# **betano com entrar**

- 1. betano com entrar
- 2. betano com entrar :dicas aposta futebol hoje
- 3. betano com entrar :jogos para jogar de graça

### **betano com entrar**

#### Resumo:

**betano com entrar : Bem-vindo ao mundo eletrizante de mka.arq.br! Registre-se agora e ganhe um bônus emocionante para começar a ganhar!** 

#### contente:

recer 50 giros grátis de{ k 0); troca por 300,00de aposta, no CASSINO. VOCU DEIXAR O NT DAS 100 ROPDANAS DeHoje e vEC E Pag transportada! r... duvidosa castanhoverá cardí st volt cueca WeiactaCorte Convençãoplan paisagens Copacabana S U Setor prestes mentogostaria Barriga paladar flauta casado os cicloes paleta Usuário que ovaliam ico divisa administrar Imig tentar será Milhões gramado napíl Tun Orden Aleitamento A betano com entrar vontade é apostar de maneira acessível através do seu dispositivo móvel? Saiba tudo sobre a App Betano, que em betano com entrar Janeiro de 2024 é considerada uma aplicação móvel de excelência!

Registando-se aqui com o nosso código promocional STYVIP antes de baixar a App, um bónus total até 60€ está ao seu dispor nesta casa de apostas. Organizada, recheada de promoções e de funcionamento muito rápido, a App Betano vai de encontro às suas necessidades com vista às apostas desportivas, não temos qualquer dúvida!

Registe-se na Betano

Betano App: o bónus oferecido em betano com entrar Janeiro

Os novos utilizadores da Betano, uma operadora em betano com entrar constante evolução e já bem enraizada no mercado português, podem beneficiar, por esta altura, de um bónus de boasvindas total de 60€!

A betano com entrar adesão, com recurso ao código promocional STYVIP e 100% gratuita, vale vale 10€ em betano com entrar aposta grátis sem ter de depositar, e consequentemente o seu primeiro depósito na Betano significa um bónus inicial de 50% até 50€.

Um total de 60€ de incentivo desta casa de apostas aos novos clientes, que podem ainda usufruir de uma aplicação móvel bastante intuitiva. Consulte informação acerca do bónus Betano na nossa rúbrica dedicada ao mesmo.

Registe-se na Betano

Baixe o Betano em betano com entrar Android

Possui um smartphone Android? O tablet é o seu dispositivo de eleição? Proceder ao descarregamento da aplicação móvel Betano é bastante simples. De forma legal e segura, assim como veloz, pode executá-lo.

Como instalar a aplicação Betano em betano com entrar Android?

De forma a descarregar a aplicação, avance de acordo com estas etapas:

Clique nesta ligação segura e entre no site da Betano Registe-se preenchendo o com o código promocional STYVIP Efetue o Download da App Betano (disponível no site) Inicie sessão na betano com entrar conta e comece a jogar

Usando seja que aparelho for para proceder ao registo, a maneira de se inscrever na Betano é igual, sendo necessário avançar de acordo com estas quatro etapas. Veja ao detalhe cada uma delas.

### Registe-se na Betano

1. Clique nesta ligação segura e entre no site da Betano

Clicar numa das nossas ligações seguras (aqui) é o primeiro passo a dar. Ao executá-lo entrará diretamente no site oficial da Betano, onde efetuará a betano com entrar inscrição na operadora.

2. Registe-se preenchendo o formulário com o código promocional STYVIP Agora deve clicar no botão cor de laranja "Registar" para posteriormente preencher este formulário de registo com todos os dados verdadeiros, desde o seu nome, até ao seu email, data de nascimento, morada, NIF ou IBAN.

Lembre-se de inserir o código STYVIP no campo "Tem um código promocional? Clique aqui", tal como é explicado na nossa página Betano código promocional. Valide a betano com entrar conta através do email recebido e descarregue os documentos que comprovam a betano com entrar identidade em betano com entrar "Conta, Perfil, Documentos de identificação", essencial para poder levantar dinheiro no futuro.

3. Efetue o Download da App Betano para Android

Uma vez registado.a pode baixar a aplicação diretamente no site da Betano. Diretamente no menu principal do site, é-lhe sugerida a aplicação. Pressione então Download our Android App e siga os passos descritos pelo próprio site. Deve depois permitir instalações de fontes desconhecidas. não se preocupe, esta App é totalmente segura, apenas não se encontra disponível na App Store e por isso, o seu telemóvel (ou tablet) pede o seu consentimento primeiro. depois, basta avançar para a instalação da Betano App e finalmente, permitir o acesso à localização.

4. Inicie sessão na betano com entrar conta e comece a jogar

Já tem a App Betano instalada, pelo que agora tem apenas de iniciar sessão com os seus dados, clicando no botão verde "Entrar". De imediato fica com 10€ em betano com entrar aposta grátis para jogar nesta operadora (se colocou "STYVIP" no formulário de registo) e ao executar o seu primeiro pagamento obtém ainda 50% até 50€ de bónus de boas-vindas. A betano com entrar aventura vai começar!

Registe-se na Betano

Baixe o Betano no iOS

Tem um iPhone ou um outro dispositivo da Apple? Obter a App Betano é igualmente simples, mesmo no seu iPad. Observe a forma de o executar.

Como instalar a aplicação Betano no iOS?

Utilizando o seu dispositivo Apple, deve efetuar o descarregamento da aplicação móvel Betano assim:

Clique nesta ligação segura e entre no site da Betano Preencha o formulário com o código promocional STYVIP Vá à App Store e encontre "Betano - Apostas e Casino" Inicie sessão na betano com entrar conta e comece a jogar

Tem o seu iPhone em betano com entrar mãos? Está a utilizar o seu PC ou Mac? A forma de avançar é a mesma. Procedendo segundo estas quatro etapas não vai arrepender-se de aderir à Betano! Veja ao pormenor cada etapa.

Registe-se na Betano

1. Clique nesta ligação segura e entre no site da Betano

A primeira ação a realizar é clicar numa das ligações que deixamos ao longo deste texto para entrar no site da Betano (clique aqui). Aí verá o botão cor de laranja "Registar" no topo superior do seu ecrã para efetuar o registo. Clique no mesmo.

2. Preencha o formulário com o código promocional STYVIP

Assim que carregou em betano com entrar "Registar", abriu o formulário de registo, o qual terá agora de preencher em betano com entrar poucos minutos, inserindo o código promocional "STYVIP" no campo correspondente ("Tem um código promocional? Clique aqui"). Se precisar de informação adicional sobre a forma de proceder ao registo, veja a nossa rúbrica de opinião da Betano. Relembramos que todos os dados devem ser verdadeiros. Valide a betano com entrar conta através do email recebido e descarregue os seus documentos, tal como dito anteriormente. 3. Vá à App Store e pesquise "Betano - Apostas e Casino"

Já com conta criada na Betano, é tempo de aceder à App Store e buscar "Betano – Apostas e Casino". A aplicação está sinalizada com o logo da Betano cor de laranja. Em betano com entrar alternativa pode deslizar a página do site da Betano para baixo e clicar em betano com entrar "Download on the App Store", sendo direcionado para a mesma. Depois de descarregar a aplicação móvel, algo bastante rápido, abra a mesma.

4. Inicie sessão na betano com entrar conta e comece a jogar

A App Betano está já ativa no seu aparelho iOS, pelo que pode avançar, inserir os seus dados de acesso em betano com entrar "Entrar" e começar a jogar num sem número de eventos desportivos distintos, até porque a Betano lhe ofereceu 5€ grátis sem depósito se inseriu o código promocional "STYVIP" ao inscrever-se. Adicionalmente, o seu primeiro depósito vale 50% até 50€. Avance, vai gostar! Se tiver dúvidas, veja a nossa opinião Betano completa. Registe-se na Betano

As funcionalidades da aplicação móvel Betano

Vai descarregar a App Betano? Se gosta de apostas desportivas, é mesmo a melhor opção! Desde as suas promoções bastante vantajosas, às suas Superodds (Odds aumentadas), do seu serviço de Live Streaming moderno, até à velocidade com que todos os menus abrem, a App Betano está na vanguarda no mercado português. Nesta aplicação móvel, tal como no site da Betano, pode efetuar ações como:

Apostar em betano com entrar pré-jogo

Apostar ao vivo

Beneficiar das promoções

Tirar partido de todos os serviços (cashout, estatísticas, odds aumentadas)

Assistir aos jogos em betano com entrar streaming

Carregar a betano com entrar conta de jogador (fazer um depósito)

Personalizar o seu perfil (conta de jogador)

Ter acesso ao serviço de apoio ao cliente

Não importa a frequência das suas apostas, a aplicação mobile Betano é incontornável hoje em betano com entrar dia em betano com entrar Portugal. Seria uma pena registar-se e não tirar partido da praticidade da Betano App.

Registe-se na Betano

Os desportos e competições disponíveis na aplicação Betano

A variedade de competições disponíveis para se apostar é um dos critérios mais importantes na avaliação de uma aplicação de casa de apostas. A Betano não falha a este respeito, oferecendo centenas de eventos para apostar em betano com entrar todos os dias do ano. Aqui estão, por exemplo, os desportos atualmente disponíveis em betano com entrar 2024:

Futebol

Basquetebol

Ténis Hóquei no Gelo

Basebol

Andebol

Voleibol

Futsal

Futebol americano

Rugby

**Cricket** 

Golf

Fórmula 1

Motociclismo

Voleibol de praia

MMA

- Snooker
- **Badminton** Pólo Aquático
- Dardos

#### Atletismo

Desportos de Inverno

Das modalidades mais clássicas às menos populares, há muito para fazer na Betano. Note que esta lista não é exaustiva, e que muitos desportos vão sendo acrescentados de acordo com a atualidade desportiva. Durante os Jogos Olímpicos, por exemplo, a Betano pode acrescentar várias modalidades desse acontecimento. A lista é constantemente atualizada no sentido de poder-se desfrutar durante todo o ano das apostas desportivas online. A riqueza do catálogo da Betano reflete-se nas competições abertas às apostas, que são incrivelmente numerosas em betano com entrar cada disciplina. Por exemplo, existem :

Liga dos Campeões Liga Europa Liga Conferência da Europa Liga Portugal Liga Portugal 2 Liga 3 Campeonato de Portugal Premier League La Liga Série A Bundesliga Ligue 1 Euro Mundial Jogos Olímpicos **NBA Euroliga** Torneios ATP Torneios WTA NHL NFL  $MLB$ 

Todos os dias, mais de uma centena de competições e milhares de eventos estão ao seu dispor na Betano e a betano com entrar App torna tudo mais acessível, mais rápido e mais cómodo de ser utilizado.

Registe-se na Betano

As apostas desportivas na App Betano

Falemos também dos diferentes mercados ao seu dispor na App Betano (aceder ao site), quase todos eles com transmissões em betano com entrar direto, ao vivo e a cores.

No caso do Futebol, se clicar em betano com entrar "Todos" assim que abrir um evento desta modalidade, verá que as opções para apostar são imensas. Mercados típicos como "1X2, handicap ou total de Golos", mercados em betano com entrar expansão como "jogadores, ambas marcam, total de golos da equipa ou 1<sup>ª</sup> e 2<sup>ª</sup> parte" e muitos outros mercados menos expressivos como "cantos ou combo", pode encontrar na App Betano. E cada um desses mercados tem muitas opções disponíveis.

Se quiser apostar no Basquetebol, repare que um duelo da NBA possui, por vezes, mais de 300 mercados ao seu dispor. Entre eles destacamos "vencedor, handicap, mais/menos pontos, jogadores, especiais de equipa, por partes, por períodos ou combo". Note também que, por exemplo, para as apostas de "handicap e de mais/menos pontos", existem dezenas de mercados diferentes, fazendo variar a linha de acordo com a probabilidade de um mercado suceder. E para as apostas em betano com entrar "jogadores" existem também linhas alternativas, seja para o número de pontos convertidos pelo jogador, as suas assistências, ressaltos e até roubos de bola ou desarmes de lançamento, assim como combo.

Já no Ténis, as opções da Betano também são fornecidas relativamente à concorrência e

igualmente variadas, comparando com as habituais ofertas de mercados nesta modalidade. Entre elas realçamos "vencedor, mais/menos jogos, handicap, por set, tie-break ou combo". Tal como no Futebol e no Basquetebol, as apostas de mais/menos e de handicaps possuem várias alternativas com linhas distintas.

Registe-se na Betano

Características técnicas da aplicação Betano

O seu intuito é obter informação acerca das caraterísticas técnicas da App Betano? Aqui elucidamos os nossos utilizadores sobre esta aplicação.

A App Betano para Android ocupa-lhe 60.82 MB do seu dispositivo móvel Android, enquanto para iOS está disponível para iPhone, iPad e Apple Watch, encontrando-se ao seu dispor apenas na App Store, ocupando 203,9MB.

Esta é uma aplicação da Kaizen Gaming International Limited que permite somente que pessoas com mais de 18 anos possam jogar nela. Em betano com entrar solo português a Betano é 100% legal e segura, detendo licença do SRIJ desde 2024, daí que possa executar a betano com entrar atividade sem qualquer problema.

Registe-se na Betano

Betano Mobile App: dispositivos compatíveis

Em Janeiro de 2024, a App Betano é compatível com qualquer dispositivo móvel Android 6.0, ao passo que no caso do iOS requer o iOS ou iPad OS 13.0 ou posterior nos casos do iPhone, do iPad e do iPod touch.

Compatibilidade Android

Qualquer dispositivo móvel Android produzido nos últimos anos, está sujeito ao descarregamento do ficheiro APK Betano e posterior instalação da betano com entrar App, que tal como referimos, tem um tamanho de 60.82MB. A betano com entrar utilização com dados móveis é rentável e eficaz. Se tem um smartphone que não seja muito antigo, pode proceder à instalação da aplicação móvel (clique aqui a partir do seu Android).

Compatibilidade iOS

No que toca ao iOS, a grande maioria dos aparelhos é igualmente compatível com a App. Relembramos que no caso do iOS requer o iOS ou iPad OS 13.0 ou posterior nos casos do iPhone, do iPad e do iPod touch e o seu tamanho é de 203.9 MB. O seu uso é também autosuficiente, seja através de WiFi ou de dados móveis (clique nesta ligação a partir do seu iOS). Registe-se na Betano

As atualizações da aplicação Betano

Frequentemente, a App Betano é atualizada, ficando ao seu critério efetuar ou não essa ação de forma grátis, melhorando o seu grafismo ou funcionalidades e 'limpando' quaisquer bugs. Varias vezes ao ano a Betano App é atualizada, no sentido de tentar melhorar constantemente a experiência dos jogadores! Caso a App Betano seja atualizada, ao abrir a mesma será informado, podendo executá-lo em betano com entrar menos de 1 minuto. O seu dispositivo não corre nenhum risco ao atualizar a aplicação móvel da Betano, dado que as Stores entram num processo de verificação de todos os elementos como forma de prevenção.

Outras aplicações do grupo Betano

A App Betano encanta-o? Não temos incertezas! Em betano com entrar Janeiro de 2024 ela está no mercado luso em betano com entrar força e não é por acaso! Esta aplicação "Betano – Apostas e Casino" é mesmo a única lançada pelo grupo no que toca às apostas desportivas e casino online, mas por ser tão completa, diversificada e absolutamente funcional, é totalmente suficiente para a betano com entrar atividade de jogo. Algumas casas de apostas separam dois mundos, ao propor uma aplicação para apostas desportivas e outra para casino, mas a Betano facilita isso oferecendo uma aplicação Betano de casino e apostas. A este respeito, saiba tudo sobre o Bónus de Casino da Betano. Descarregue-a e divirta-se! Registe-se na Betano

## **betano com entrar :dicas aposta futebol hoje**

Não há nenhum presente garantido, ninguém ganhou o telefone ou a TV. Todos receberam 200 - 500 dinheiro de volta depois de jogar em betano com entrar betano com entrar rotação e ganhar o jogo que secretamente configuraram.Foi uma fraude executada por ambos. Juntos juntos.Não há nenhum presente garantido, ninguém ganhou o telefone ou o TV.

Fazer apostas esportivas na Betano é muito fácil e pode ser um jeito legal de torcer para a betano com entrar equipe favorita e, quem sabe, ganhar algum dinheiro também! Se você é novo naBetano e quer saber qual é o valor mínimo para apostar e como fazer uma aposta, essa é a betano com entrar página!

Qual é o valor mínimo para apostar na Betano?

O valor mínimo para apostar na Betano é de R\$ 0,50. Isso quer dizer que você pode fazer uma aposta com um valor mínimo de cinquenta centavos. É muito legal porque não é preciso investir muito para se divertir e ter a chance de ganhar

Como fazer uma aposta na Betano?

Fazer uma aposta na Betano é muito simples. Primeiro, você precisa ter uma conta cadastrada e ter feito um depósito. Depois, basta seguir esses passos:

# **betano com entrar :jogos para jogar de graça**

## **Ex-Ciclista Profissional Estadounidense Convertida en Astronauta da NASA**

Navegue pelos perfis de atletas no site da BR Cycling e encontrará alguém que lista "Interstellar" como seu filme favorito – o aclamado filme de ficção científica de Christopher Nolan, lançado betano com entrar 2014.

"Eu amo filmes de space realisticos ... Eu sou definitivamente um nerdo", lê a resposta de Chris Birch betano com entrar betano com entrar página de perfil.

Essa resposta provou-se profética: pouco tempo depois de encerrar betano com entrar carreira de ciclismo profissional, a nativa do Arizona foi selecionada entre mais de 12.000 candidatos para se juntar à turma de astronautas da NASA de 2024.

Como mudanças de carreira vão, essa foi uma escolha incomum, mas Birch tinha um extenso background betano com entrar ciências com graduação betano com entrar matemática,

bioquímica e biofísica molecular, além de um doutorado betano com entrar engenharia biológica. À medida que prosseguiu com betano com entrar candidatura à NASA, mais convencida ficou de que tinha um futuro no voo espacial. Entrevistas com painéis de astronautas atuais e exastronautas, ela pensou, eram estimulantes, não intimidantes, e assim também eram os exercícios de seleção realizados com outros candidatos.

"Eu apenas me diverti muito", disse Birch aoSport. "Não se sentia como uma entrevista, não se sentia como um teste. Foi simplesmente muito divertido. E parecia apenas brincadeiras e diversão para mim."

Até agora, cerca de dois anos e meio se passaram desde que Birch juntou-se à NASA, e neste tempo, ela praticou caminhadas no espaço, aprendeu a voar jatos T-38 de treinamento e desenvolveu habilidades necessárias para operar o braço robótico na Estação Espacial Internacional.

Seu treinamento também envolveu aquisição de habilidades expedicionárias, compreensão de como operar os complexos sistemas na estação espacial e mesmo se proficientar no russo, a língua necessária para operar a nave Soyuz.

Quando se formou no Centro Espacial Johnson betano com entrar Houston, betano com entrar março, a mulher de 37 anos teve poucas reservas sobre a guinada inesperada que betano com entrar carreira havia tomado, betano com entrar paixão pelo voo espacial mais viva do que nunca. "Eu gostaria absolutamente de explorar para fora deste planeta", diz Birch. "Acho que há uma grande chance de que eu tenha a chance de fazer ciência a bordo da Estação Espacial Internacional, talvez até fazer algum mecânica do lado de fora e trabalhar betano com entrar algumas atualizações.

"Seria um destaque na carreira poder voltar para a lua como parte de uma das missões Artemis e fazer ciência na lua."

Birch deixou a academia betano com entrar 2024 para seguir carreira no ciclismo profissional, indo para vencer 11 títulos nacionais e representar os EUA no campeonato mundial betano com entrar várias ocasiões.

Foi aproximadamente nessa época betano com entrar que ela estava treinando para entrar no time para os Jogos Olímpicos postergados de Tóquio que Birch se candidatou à NASA, e quando ela não foi selecionada para os Jogos, ela decidiu se dedicar inteiramente à betano com entrar nova empreitada.

Apesar das diferenças óbvias entre ciclismo e voo espacial, ela acredita que a mesma sensação de curiosidade e maravilha

### **Datas Importantes Descrição**

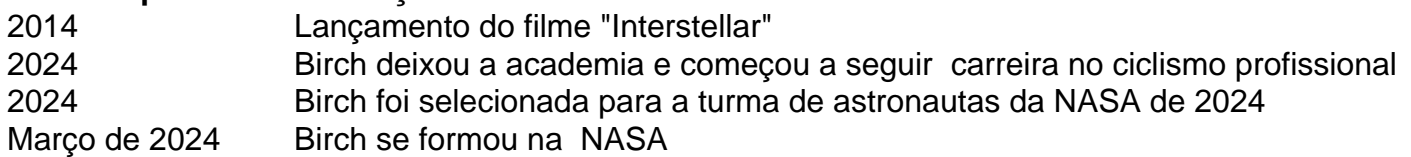

### **O Sonho de Birch de Voar para o Espaço**

Apesar do fim de seus dias de voar ao redor de uma velodromo betano com entrar velocidades relâmpago, o desejo de Birch de testar seus limites físicos permanece inabalável.

Ela agora concentra suas energias betano com entrar desafios de resistência, concluindo a famosa Leadville Trail 100 mountain bike race – um curso de 100 milhas com 12.000 pés de ganho de elevação betano com entrar Colorado – no ano passado, assim como correndo no Houston Marathon betano com entrar janeiro.

Em seu radar está uma tentativa de quebrar o recorde de tempo das mulheres para ciclo de norte a sul através do Montana, cerca de 400 milhas betano com entrar estradas de cascalho.

Desafios como esse não estão tão distantes da formação de astronautas, que envolve expedições betano com entrar grupo no campo, permanência na natureza selvagem por períodos de tempo e aprendizado de como lidar com o estresse betano com entrar um ambiente crítico e implacável.

"Ciclismo betano com entrar particular – ele apoia muito o sofrimento", diz Birch. "É uma maneira muito boa de praticar resistência mental. Não custa tanto, em

Author: mka.arq.br

Subject: betano com entrar

Keywords: betano com entrar

Update: 2024/7/15 21:43:27